# Министерство науки и высшего образования Российской Федерации Федеральное государственное бюджетное образовательное учреждение высшего образования «Комсомольский-на-Амуре государственный университет»

# **ФОНД ОЦЕНОЧНЫХ СРЕДСТВ<sup>1</sup> по дисциплине**

# **«Базы данных»**

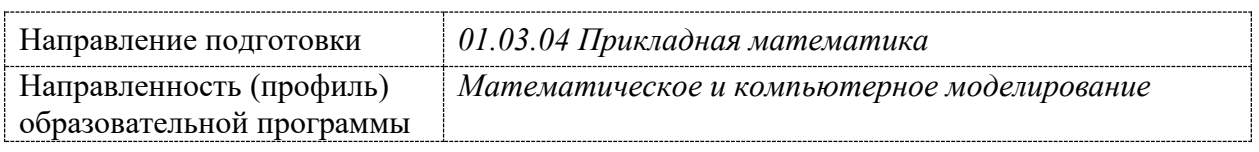

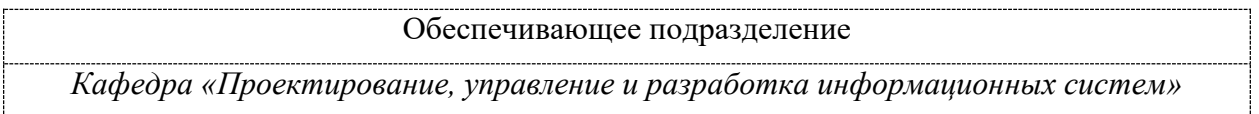

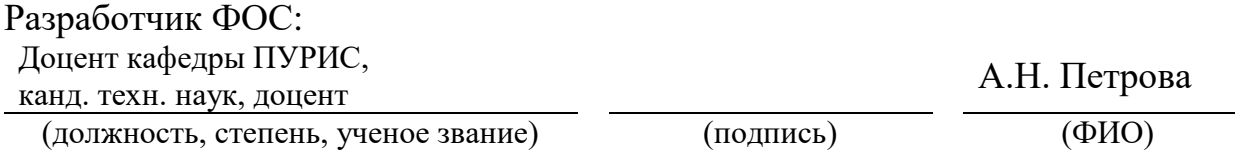

Оценочные материалы по дисциплине рассмотрены и одобрены на заседании кафедры, протокол №  $\underline{10}$  от « $\underline{22}$  » \_мая\_\_\_\_ 2023 г. Заведующий кафедрой *Петрова А.Н*

<u>.</u>

 $1 B$  данном документе представлены типовые оценочные средства. Полный комплект оценочных средств, включающий все варианты заданий (тестов, контрольных работ и др.), предлагаемых обучающемуся, хранится на кафедре в бумажном и электронном виде.

# 1 Перечень планируемых результатов обучения по дисциплине (модулю), соотнесенных с планируемыми результатами образовательной программы

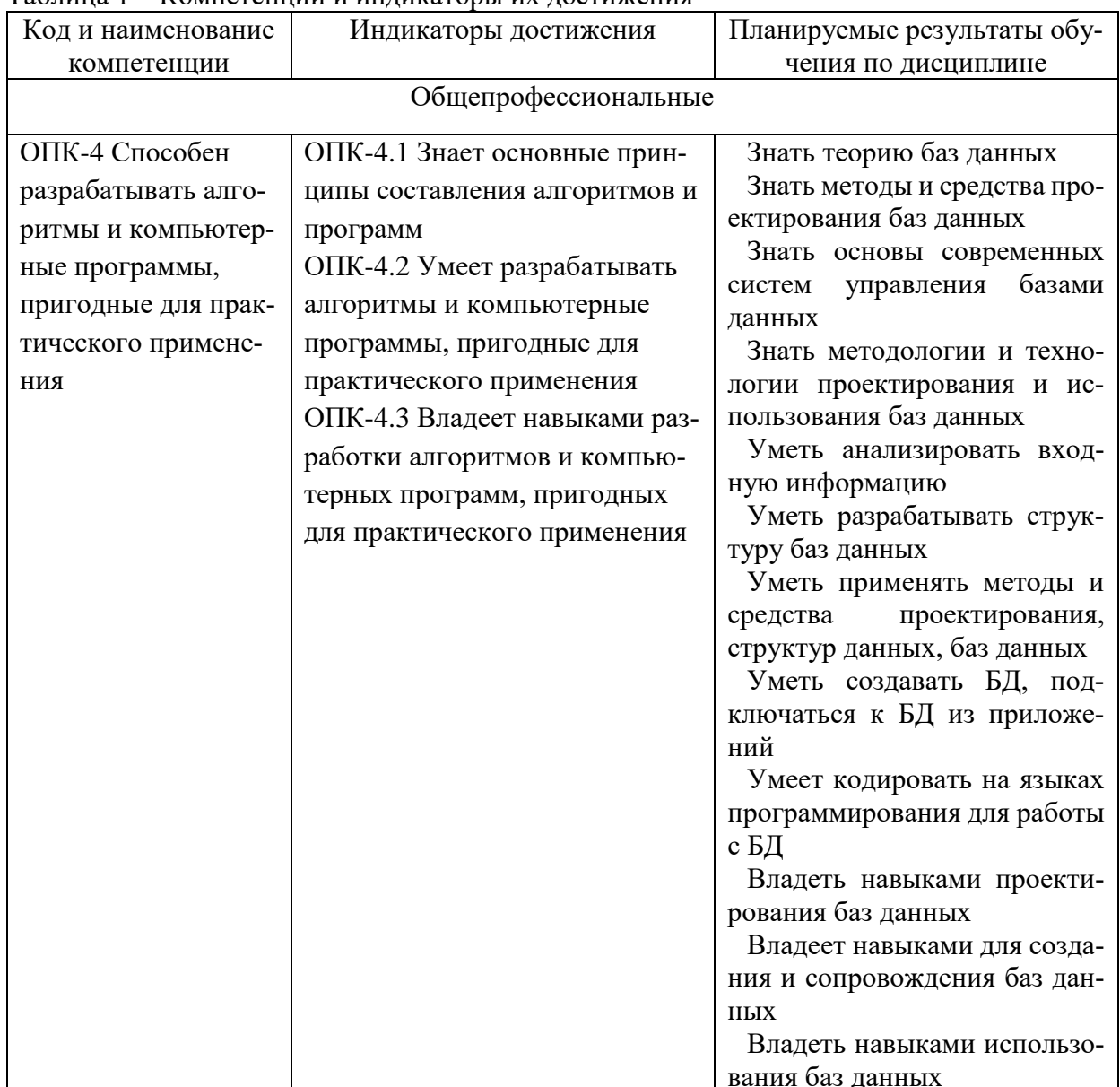

Таблина 1 - Компетеннии и инликаторы их лостижения

Таблица 2 - Паспорт фонда оценочных средств

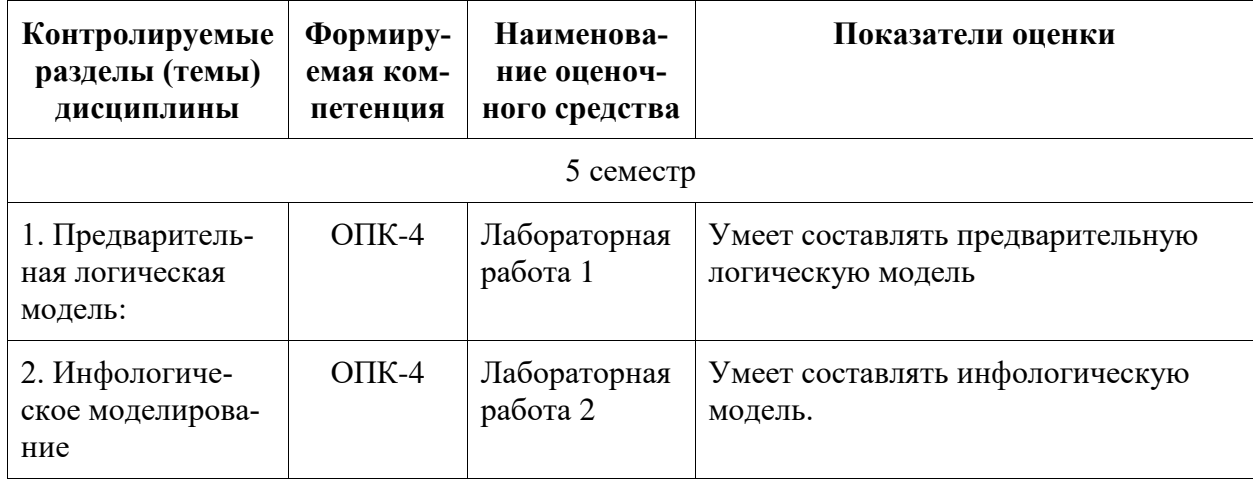

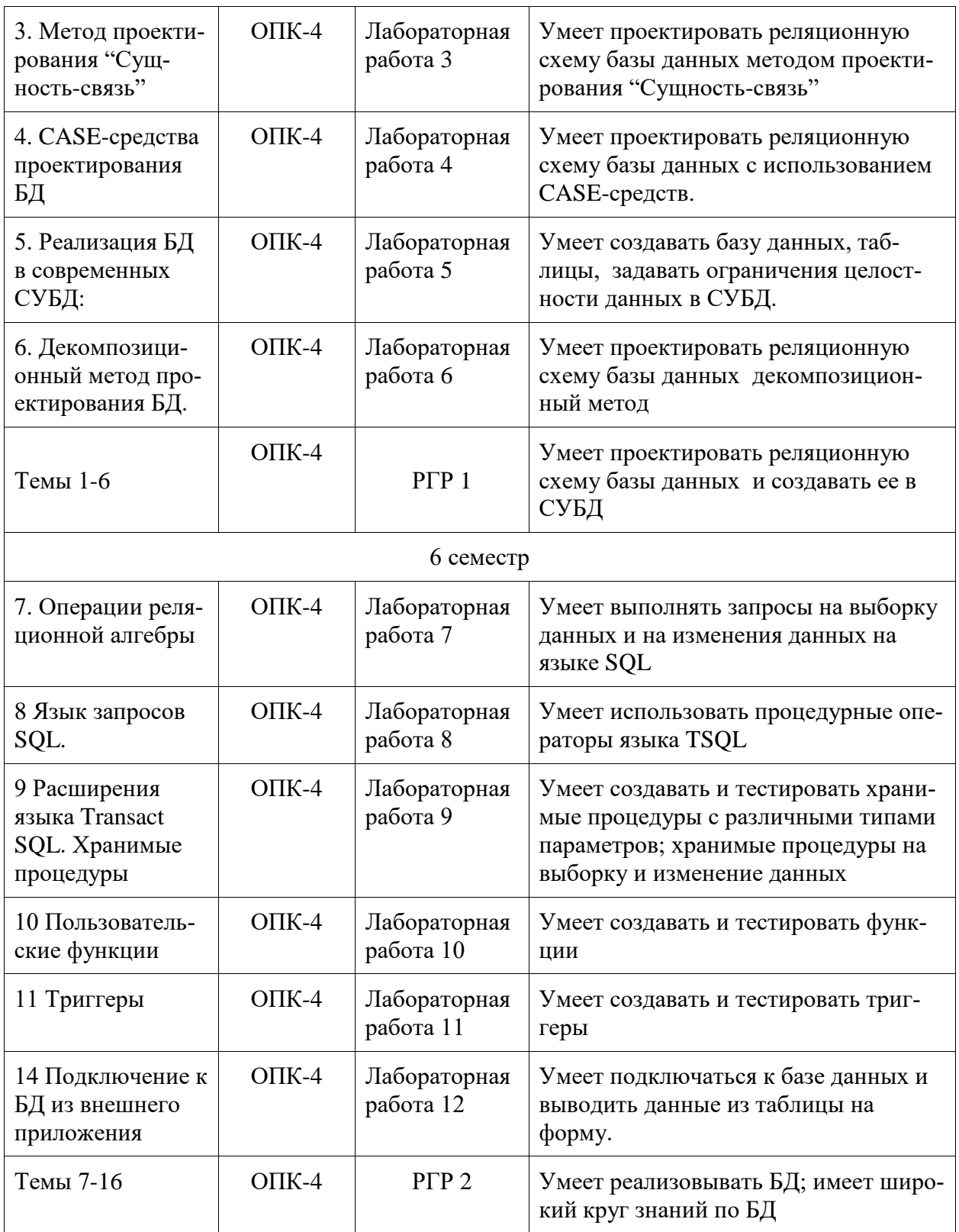

## 2 Методические материалы, определяющие процедуры оценивания знаний, умений, навыков и (или) опыта деятельности, характеризующие процесс формирования компетенций

Методические материалы, определяющие процедуры оценивания знаний, умений,

навыков и (или) опыта деятельности, представлены в виде технологической карты дисциплины (таблица 3).

Таблица 3 – Технологическая карта

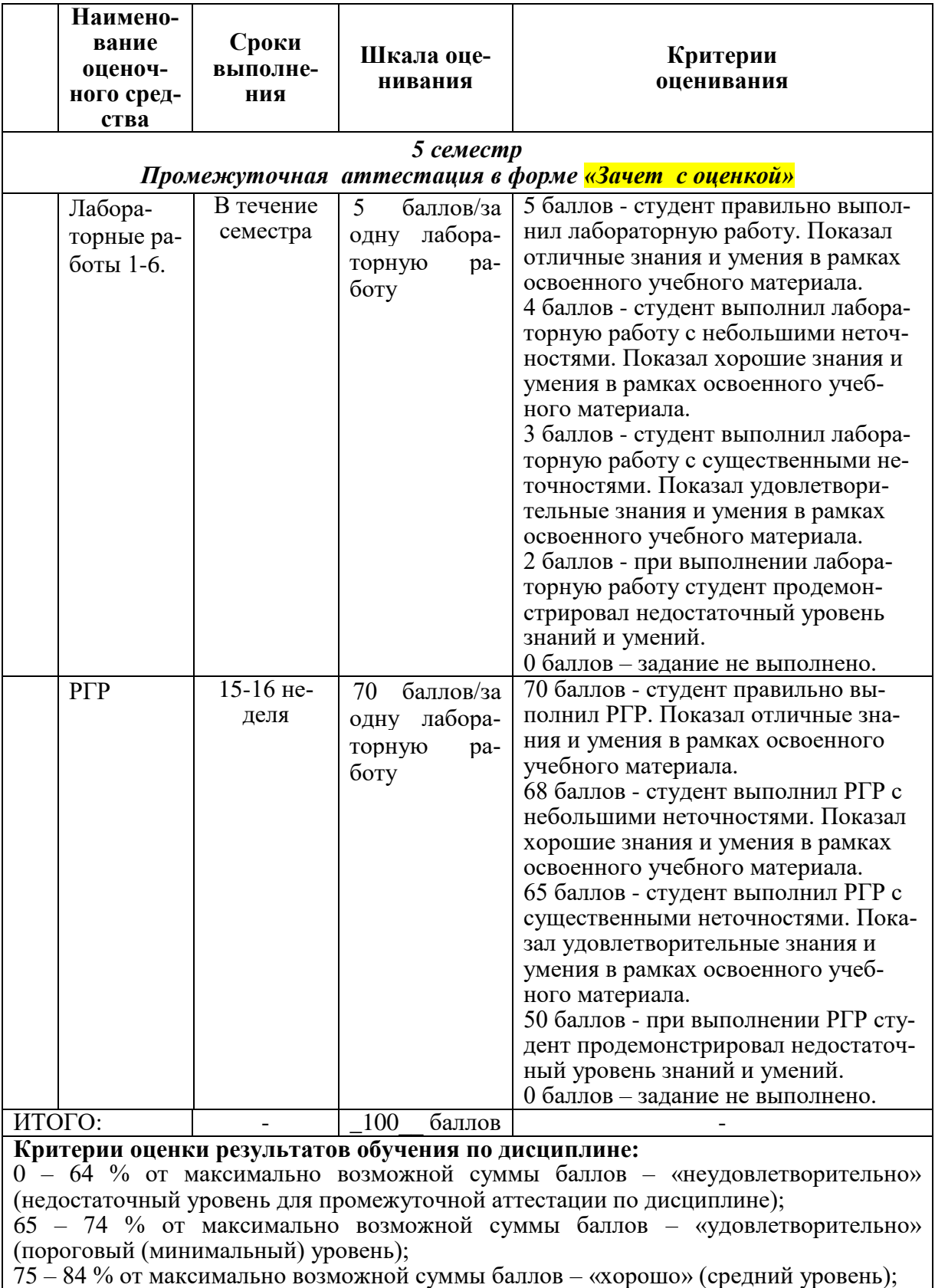

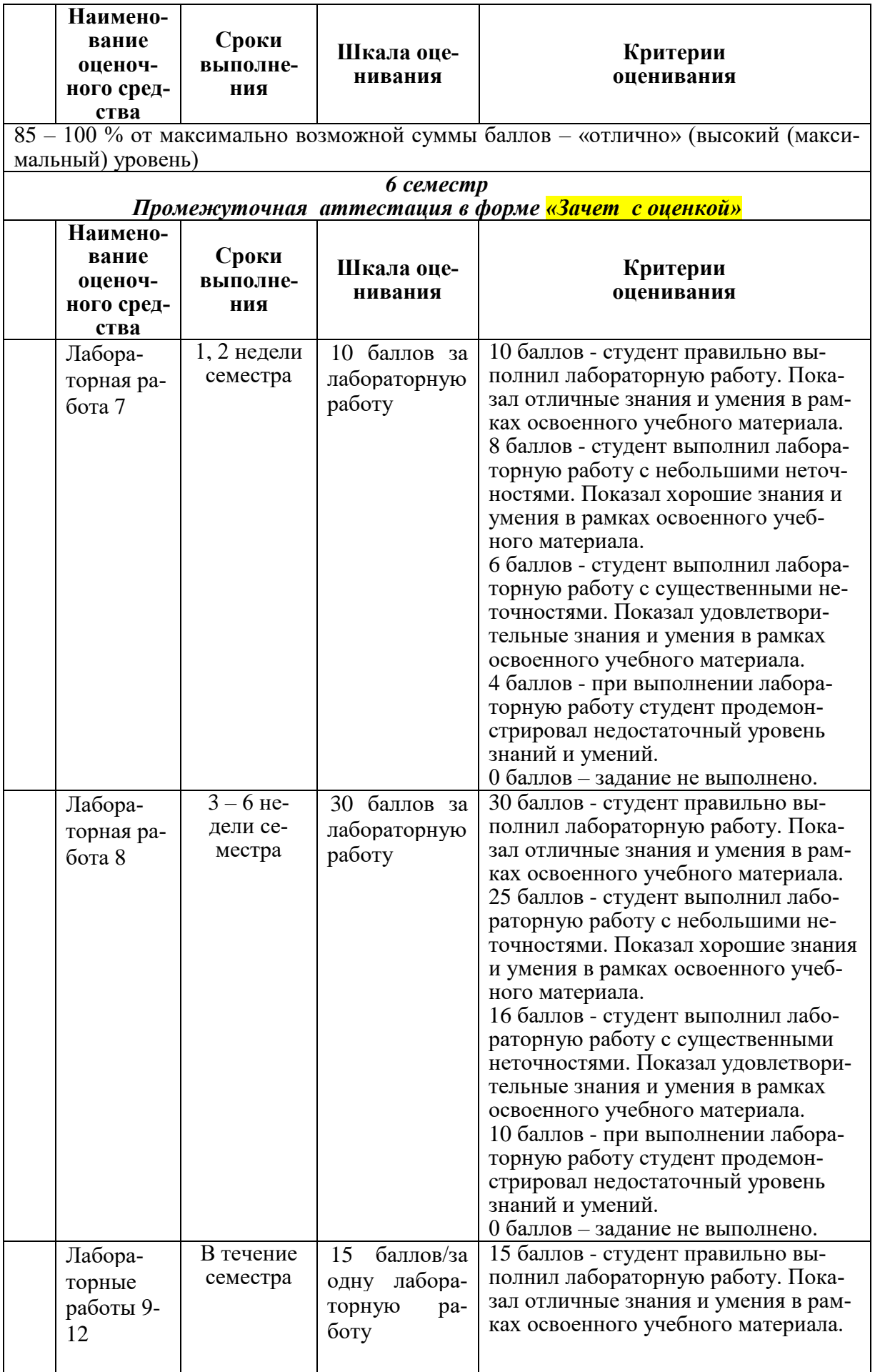

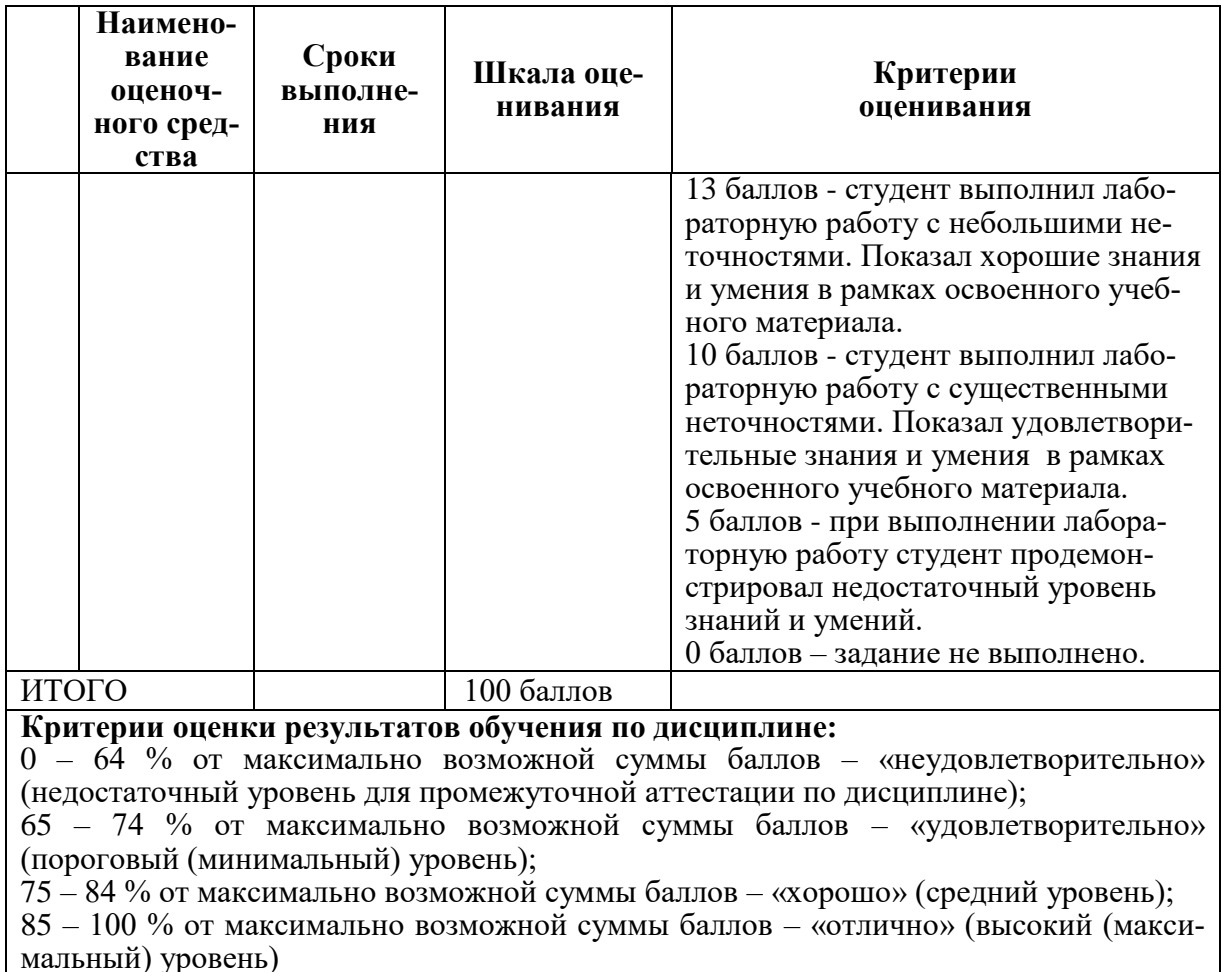

### **3 Типовые контрольные задания или иные материалы, необходимые для оценки знаний, умений, навыков и (или) опыта деятельности, характеризующие процесс формирования компетенций в ходе освоения образовательной программы**

### **3.1 Задания для текущего контроля успеваемости**

Все лабораторные работы и РГР выполняются для выбранного варианта. Список вариантов предметных областей приведен ниже, а так же студент может предложить свой вариант.

Варианты предметных областей для БД:

- 1 Разработать БД для кафе.
- 2 Разработать БД для поликлиники.
- 3 Разработать БД для учебного заведения.
- 4 Разработать БД для парка аттракционов.
- 5 Разработать БД для магазина.
- 6 Разработать БД для агентства недвижимости.
- 7 Разработать БД для автосервиса.
- 8 Разработать БД для салона красоты.
- 9 Разработать БД для сервиса по ремонту компьютеров.
- 10 Разработать БД для фабрики-кухни.

## **Задания лабораторных работ**

### **Задание на лабораторную работу 1** (реализуется в форме практической подготовки).

На основе анализа предметной области:

1. Выявить основные объекты, процессы, организацию работы с данными и выполнить описание предметной области по следующим пунктам:

- Основные объекты.
- Основные процессы.
- Периодичность выполнения процессов.
- Организационная структура фирмы.
- Организация совместной работы.
- Мотивания.

2. На основе описания предметной области сформулировать техническое задание, содержащие следующие пункты:

- Наименование автоматизированной системы.
- Цель создания системы.
- Характеристики объекта автоматизации.
- Требования к функциям,
- Перечень входной информации.
- Перечень выходной информации.
- Требования к программному обеспечению.
- Требования к техническому обеспечению.

**Задание на лабораторную работу 2** (реализуется в форме практической подготовки).

На основе предварительной логической модели простроить информационно-логическую модель, состоящую из пяти компонент:

- 1. ER-диаграмма.
- 2. Информационные потребности пользователей.
- 3. Алгоритмические связи показателей.
- 4. Обеспечение целостности данных.
- 5. Лингвистические отношения.

**Задание на лабораторную работу 3** (реализуется в форме практической подготовки).

На основе ER-модели предметной области спроектировать и реализовать структуру баз данных, для чего:

1. Проанализировать ER-модель, построенную в рамках лабораторной работы № 2.

2. Для каждой сущности спроектировать структуру одной или нескольких таблиц с указанием первичных и внешних ключей.

**Задание на лабораторную работу 4** (реализуется в форме практической подготовки).

На основе ER-модели предметной области спроектировать и реализовать структуру баз данных, для чего:

1. Проанализировать ER-модель, построенную в рамках лабораторной работы № 2.

2. Реализовать спроектированную структуру данных при помощи среды моделирования данных.

3. В автоматическом режиме создать базу данных в MS SQL Server на основе спроектированной структуры таблиц.

4. Сравнить результаты выполнения лабораторных работ №3 и №4.

**Задание на лабораторную работу 5** (реализуется в форме практической подготовки).

На основе информационно – логической модели (ИЛМ) задать ограничения целостности:

1. Проверить корректность заданных первичных ключей и задать при необходимости альтернативные ключи.

2. Проверить корректность заданных внешних ключей и определить действия при изменении и удалении записи из главной (родительской) таблицы.

3. Задать специфические ограничения целостности, используя ограничения CHECK на основе ограничений целостности в ИЛМ.

4. Задать значения по умолчанию, используя DEFAULT согласно ограничениям целостности ИЛМ.

Должно быть задано хотя бы по одному ограничению для каждого задания.

**Задание на лабораторную работу 6** (реализуется в форме практической подготовки).

1. На основе предварительной логической модели простроить реляционную модель базы данных декомпозиционным методом.

2. Определить нормальные формы, в которых находятся полученные отношения.

3. Сравнить схемы данных полученные методами «Сущность-связь» и декомпозиционным, сделать вывод.

В схеме данных должно быть примерно четыре или шесть таблиц.

**Задание на лабораторную работу 7** (реализуется в форме практической подготовки).

1 Выполнить примеры 1.1 – 1.12 для своей БД по [3] из п. 8.3.

**Задание на лабораторную работу 8** (реализуется в форме практической подготовки).

1 Выполнить примеры 2.1 – 2.45 для своей БД по [3] из п. 8.3

2 Выполнить примеры 3.1 – 3.9 для своей БД по [3] из п. 8.3.

**Задание на лабораторную работу 9** (реализуется в форме практической подготовки).

1 Выполнить примеры 1.3 – 1.4 для своей БД по [2] из п. 8.3.

2 Создать хранимые процедуры на основе примеров 2.4-2.7 по [2] из п. 8.3.

3 Создать хранимые процедуры для добавления записей для всех таблиц своей БД на основе примеров 2.14-2.15 по [2] из п. 8.3.

4 Создать хранимые процедуры в соответствии с информационными потребностями пользователей, определенными в инфологической модели базы данных.

**Задание на лабораторную работу 10** (реализуется в форме практической подготовки).

1 Создать пользовательские функции: скалярную, табличную встроенную и многооператорную на основе примеров 3.1-3.3 (по [2] из п. 8.3) для своей БД.

2 Преобразовать процедуры, созданные при выполнении примеров задания 1 лабораторной работы 9 в функции.

2 Создать функции в соответствии с информационными потребностями пользователей, определенными в инфологической модели базы данных.

**Задание на лабораторную работу 11** (реализуется в форме практической подготовки).

1 Создать триггеры DML на основе примеров 4.2-4.7 (по [2] из п. 8.3) для своей БД.

2 Создать триггеры в соответствии с информационными потребностями пользователей, определенными в инфологической модели базы данных.

**Задание на лабораторную работу 12** (реализуется в форме практической подготовки).

1 Создать процедуру для восстановления удаленных записей на основе примеров 5.11 – 5.12 по [2] из п. 8.3.

#### **Задание на лабораторную работу 13**

Создать приложение на языке C# обеспечивающее доступ к таблице из своей БД в СУБД SQL Server на основе примеров, описанных в разделах 5-7 [3] из п. 8.3.

#### **Задание на РГР 1** (реализуется в форме практической подготовки).

Спроектировать базу данных, выполнив все этапы проектирования базы данных. Проектирование выполнить двумя методами.

Работа должна включать разделы:

описание предметной области;

- техническое задание;
- информационно-логическая модель;
- проектирование методом «Сущность-связь»;
- проектирование декомпозиционным методом;

 создание базы данных в СУБД и задание ограничений целостности в соответствии с инфологической моделью.

Количество объектов и процессов определяется предметной областью.

### **Задание на РГР 2**

#### Реализуется в форме практической подготовки.

Реализовать спроектированную базу данных.

1 Базу данных, созданную в прошлом семестре, заполнить данными.

2 Изучить и проиллюстрировать на примерах созданной базы данных операции реляционной алгебры по примерам 1.1 – 1.12 по [3] из п. 8.3.

3 Проиллюстрировать на примерах своей базы данных работу команды select по примерам 2.1 – 2.45 по [3] из п. 8.3.

4 Разработать серверную часть приложения клиент-сервер для спроектированной БД. Серверная часть должна содержать:

1 процедуры добавления данных в одну или несколько связанных таблиц так, чтобы был возможен ввод данных во все таблицы;

2 процедуры обновления данных во всех таблицах;

3 процедуры удаления данных из всех таблиц;

4 триггеры по потребностям предметной области

5 функции в соответствии с информационными потребностями пользователей;

5 Разработать клиентскую часть, позволяющую через формы просматривать, вводить, изменять и удалять данные во всех таблицах базы данных.

Темы баз дынных для КР выбираются из списка вариантов предметных областей, приведенных в п. 3.1, а также студент может предложить свой вариант. Тема КР «Реализация базы данных» для соответствующей предметной области, выбранной студентом для выполнения лабораторных работ.